### АВТОНОМНАЯ НЕКОММЕРЧЕСКАЯ ОРГАНИЗАЦИЯ ВЫСШЕГО ОБРАЗОВАНИЯ «НАЦИОНАЛЬНЫЙ ИНСТИТУТ ДИЗАЙНА»

**УТВЕРЖДЕНО** OPTAH<sub>43</sub> Ректор АНО ВО **И ИНСТА ІЙОНА ІЬНЫЙ ИНСТИТУТ ДИЗАЙНА» AAS HEA** «НАЦИОНАЛЬНЫЙ ИНСТИТУ! **ЛИЗАЙИ** Г.А. Кувшинова «18» мая 2020 г. MOCKB

## **РАБОЧАЯ ПРОГРАММА ДИСЦИПЛИНЫ Б1.В.ДВ.5.2 «Художественно-техническое редактирование»**

Направление подготовки: 54.03.01 Дизайн Профиль: Графический дизайн Уровень бакалавриата

МОСКВА 2020

Рабочая программа по дисциплине «Художественно-техническое редактирование» составлена в соответствии с требованиями Федерального государственного образовательного стандарта высшего образования по направлению подготовки 54.03.01 (уровень бакалавриата)

Программу составил: доцент Чекина О.Г.

Рекомендовано кафедрой графического дизайна

Зав. кафедрой Чекина О.Г.

#### **ПРОГРАММА УЧЕБНОЙ ДИСЦИПЛИНЫ**

#### **1. Перечень планируемых результатов обучения**

#### **1.1. Цели и задачи освоения дисциплины**

Цель изучения данной дисциплины – подготовить студентов к практической работе, связанной с созданием макетов многостраничных изданий и другой полиграфической продукции, соответствующих технологическим требованиям полиграфического производства, требованиям эргономики и требованиям стандартов. Задачи дисциплины – изучить требования к макетам изданий, освоить навыки разработки макетов с учетом этих требований, научиться создавать макеты изданий готовые к полиграфическому воспроизводству.

## **1.2. Процесс изучения дисциплины направлен на формирование и развитие общекультурных и общепрофессиональных компетенций:**

способностью конструировать предметы, товары, промышленные образцы, коллекции, комплексы, сооружения, объекты, в том числе для создания доступной среды (ПК-5);

способностью применять современные технологии, требуемые при реализации дизайн-проекта на практике (ПК-6);

способностью выполнять эталонные образцы объекта дизайна или его отдельные элементы в макете, материале (ПК-7);

способностью разрабатывать конструкцию изделия с учетом технологий изготовления: выполнять технические чертежи, разрабатывать технологическую карту исполнения дизайн-проекта (ПК-8);

способностью использовать информационные ресурсы: современные информационные технологии и графические редакторы для реализации и создания документации по дизайн-проектам (ПК-10)

#### **В результате изучения дисциплины студент должен:**

знать: основные виды печатной продукции; форматы печатных изданий и допечатную подготовку; правила выполнения макета печатной продукции; основы композиционного размещения текста и иллюстрации в листе; влияние цвета на восприятие; возрастные особенности восприятия текста и иллюстрации, возможные приемы гармонизации форм, структур, комплексов и систем; комплекс функциональных, композиционных решений; знать особенности организации работы издательства.

уметь: компоновать в листе заданного формата текст и иллюстрации; выполнить макет, используя любой художественный материал, компьютер; выполнить черно-белую, двуцветную, цветную иллюстрацию; способен разрабатывать предложенную идею, основанную на концептуальном, творческом подходе к решению поставленной задач.

владеть: приемами работы художественными материалами и компьютером; приемами композиционного текста и иллюстраций в заданном формате.

#### **2. Место дисциплины в структуре ООП ВО**

.

Дисциплина «Художественно-техническое редактирование» относится к вариативной части Блока 1 дисциплинам по выбору.

Курс тесно связан с курсами «Технологии полиграфии», «Техники графики», «Спецрисунок», «Типографика», «Шрифт», «Иллюстрирование», «Компьютерные технологии». Знания, полученные в рамках курса, используются при проектировании многостраничных изданий в рамках курса «Проектирование в графическом дизайне», разработке портфолио, при подготовке ВКР.

#### **3. Объем дисциплины**

Общая трудоемкость дисциплины по очной форме обучения составляет 6 зачетных единиц, 216 часов, включая промежуточную аттестацию.

Общая трудоемкость дисциплины по очно-заочной (4,5 года) форме обучения составляет 6 зачетных единиц, 216 часов, включая промежуточную аттестацию.

Общая трудоемкость дисциплины по очно-заочной (5 лет) форме обучения составляет 7 зачетных единиц, 252 часа, включая промежуточную аттестацию.

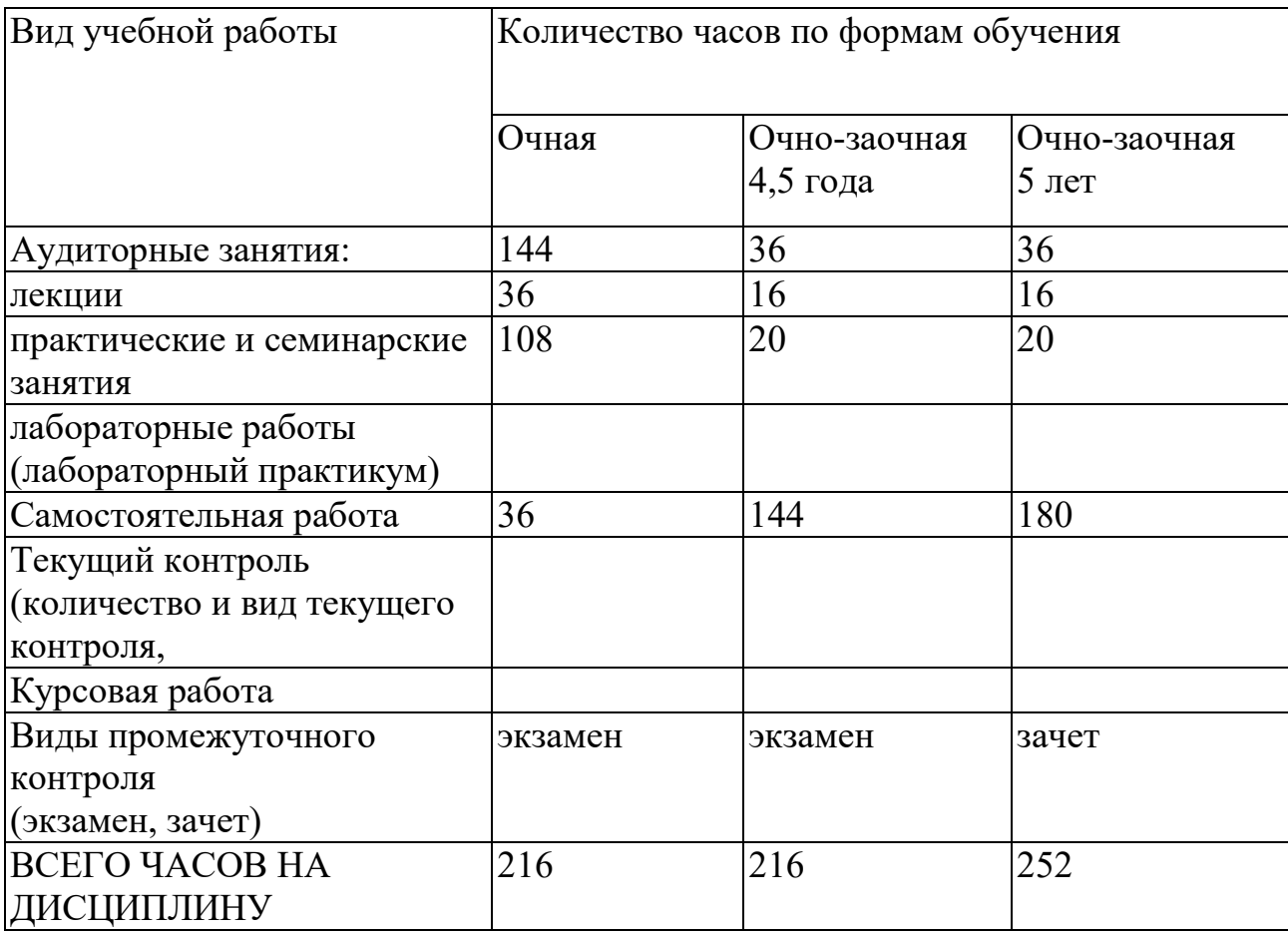

## **4. Содержание дисциплины**

### **4.1. Разделы дисциплин и виды занятий**

## **Очная форма обучения**

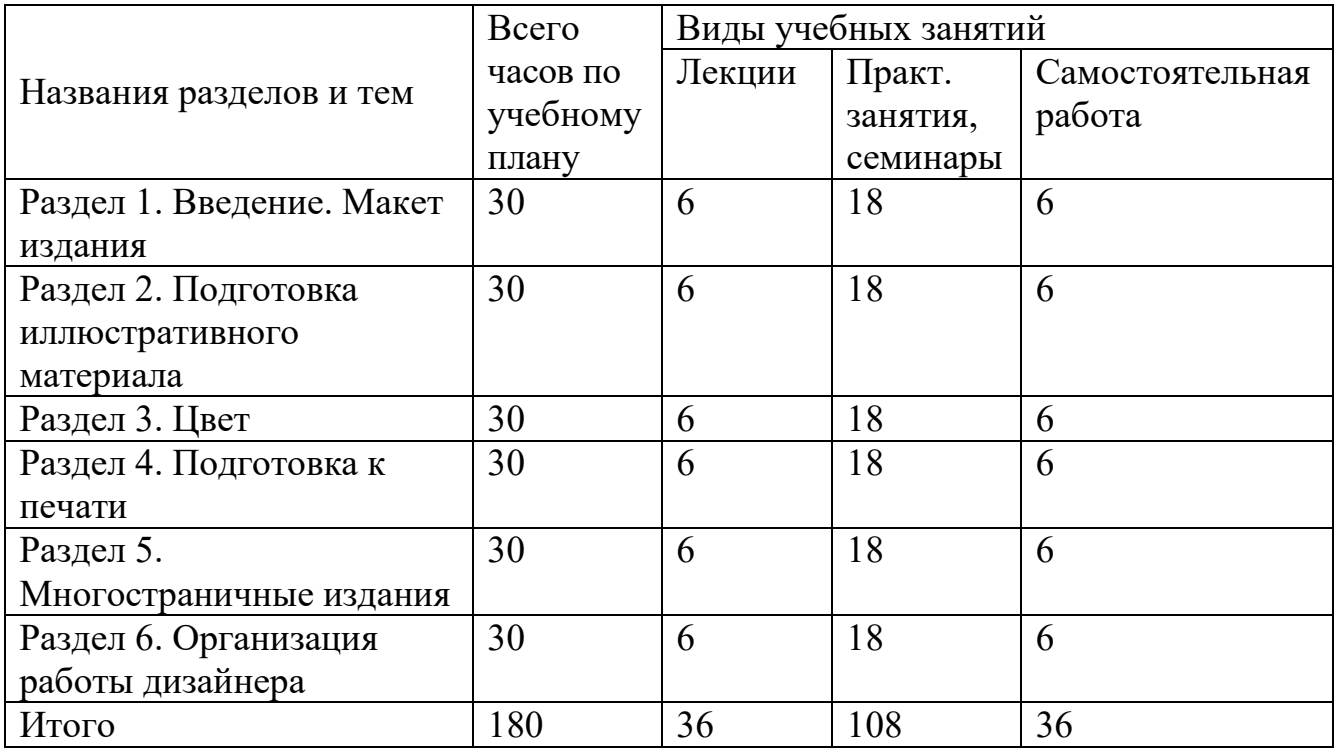

## **Очно-заочная форма обучения – 4,5 года (5 лет)**

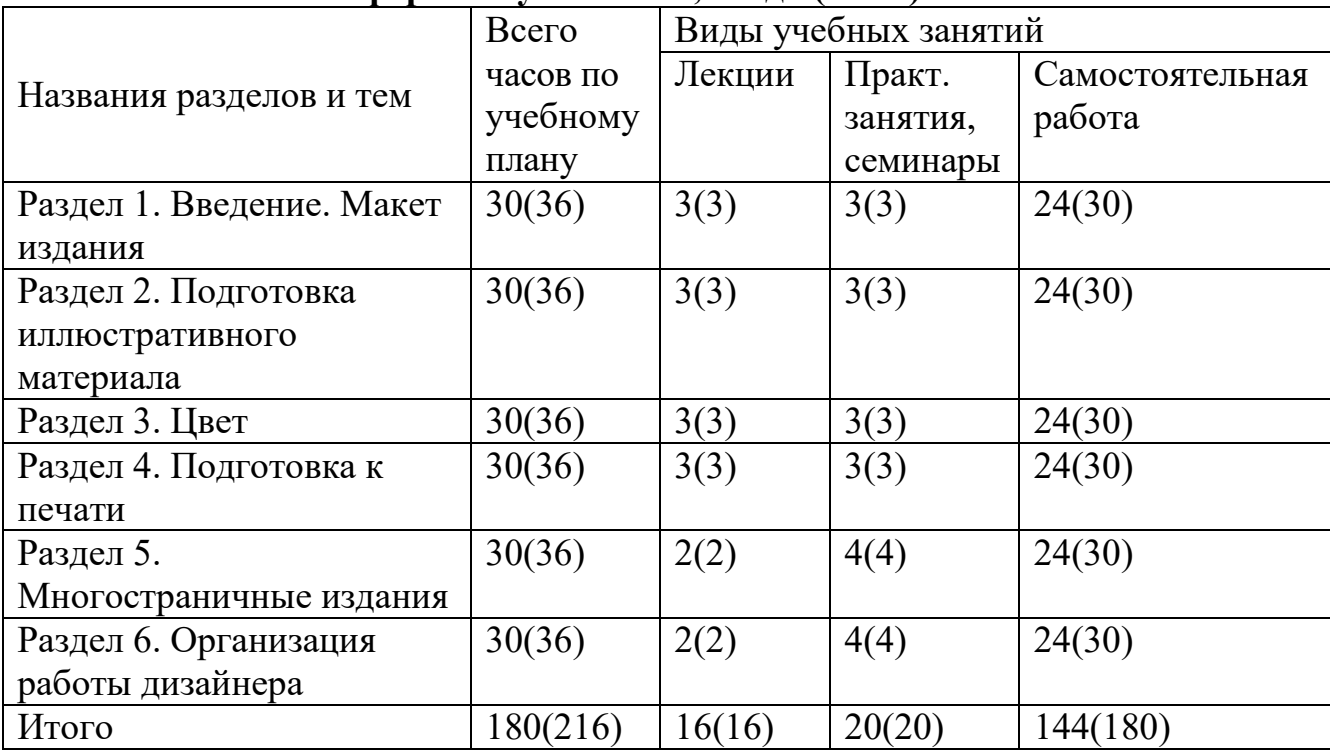

## **5. Учебно-методическое обеспечение для самостоятельной работы обучающихся**

- 1. Список основной и дополнительной литературы
- 2. Список адресов сайтов сети Интернет (на русском и английском языках), содержащих актуальную информацию по теме дисциплины.
- 3. Набор контрольных вопросов и заданий для самоконтроля усвоения материала дисциплины, текущего и промежуточного контроля.

#### **Контрольные вопросы по дисциплине**

- 1. Организация работы издательства
- 2. Этапы подготовки рукописи к изданию.

3. Взаимодействие автора, литературного, художественного редактора, иллюстратора, верстальщика в процессе подготовки рукописи.

- 4. Традиционные книжные форматы.
- 5. Структура полосы набора.
- 6. Построение полей в традиционной книге и в современной книге.

7. Рассказать о роли пропорций полосы и разворота в формаировании образа книги.

- 8. Перечислить основные элементы структуры книги.
- 9. Учет тип крепления при проектировании макета книги
- 10. Расчет объема издания
- 11. Стандарты, определяющие параметры книжной продукции
- 12. Особенности изданий для детей различных возрастных групп
- 13. Авторские права при использовании шрифтов и изображений
- 14. Учет полиграфических технологий при работе над макетом

# 6. **ФОНД ОЦЕНОЧНЫХ СРЕДСТВ ДЛЯ ПРОВЕДЕНИЯ ПРОМЕЖУТОЧНОЙ АТТЕСТАЦИИ**

#### **6.1. Перечень формируемых компетенций:**

способностью конструировать предметы, товары, промышленные образцы, коллекции, комплексы, сооружения, объекты, в том числе для создания доступной среды (ПК-5);

способностью применять современные технологии, требуемые при реализации дизайн-проекта на практике (ПК-6);

способностью выполнять эталонные образцы объекта дизайна или его отдельные элементы в макете, материале (ПК-7);

способностью разрабатывать конструкцию изделия с учетом технологий изготовления: выполнять технические чертежи, разрабатывать технологическую карту исполнения дизайн-проекта (ПК-8);

способностью использовать информационные ресурсы: современные информационные технологии и графические редакторы для реализации и создания документации по дизайн-проектам (ПК-10)

## **6.2. Описание показателей и критериев оценивания компетенций на различных этапах их формирования, описание шкал оценивания**

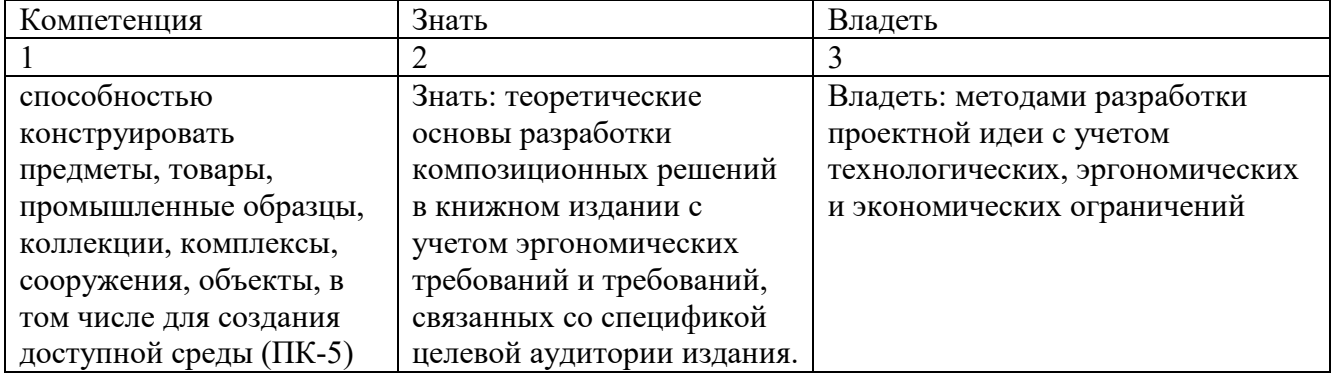

Показатель оценивания компетенций

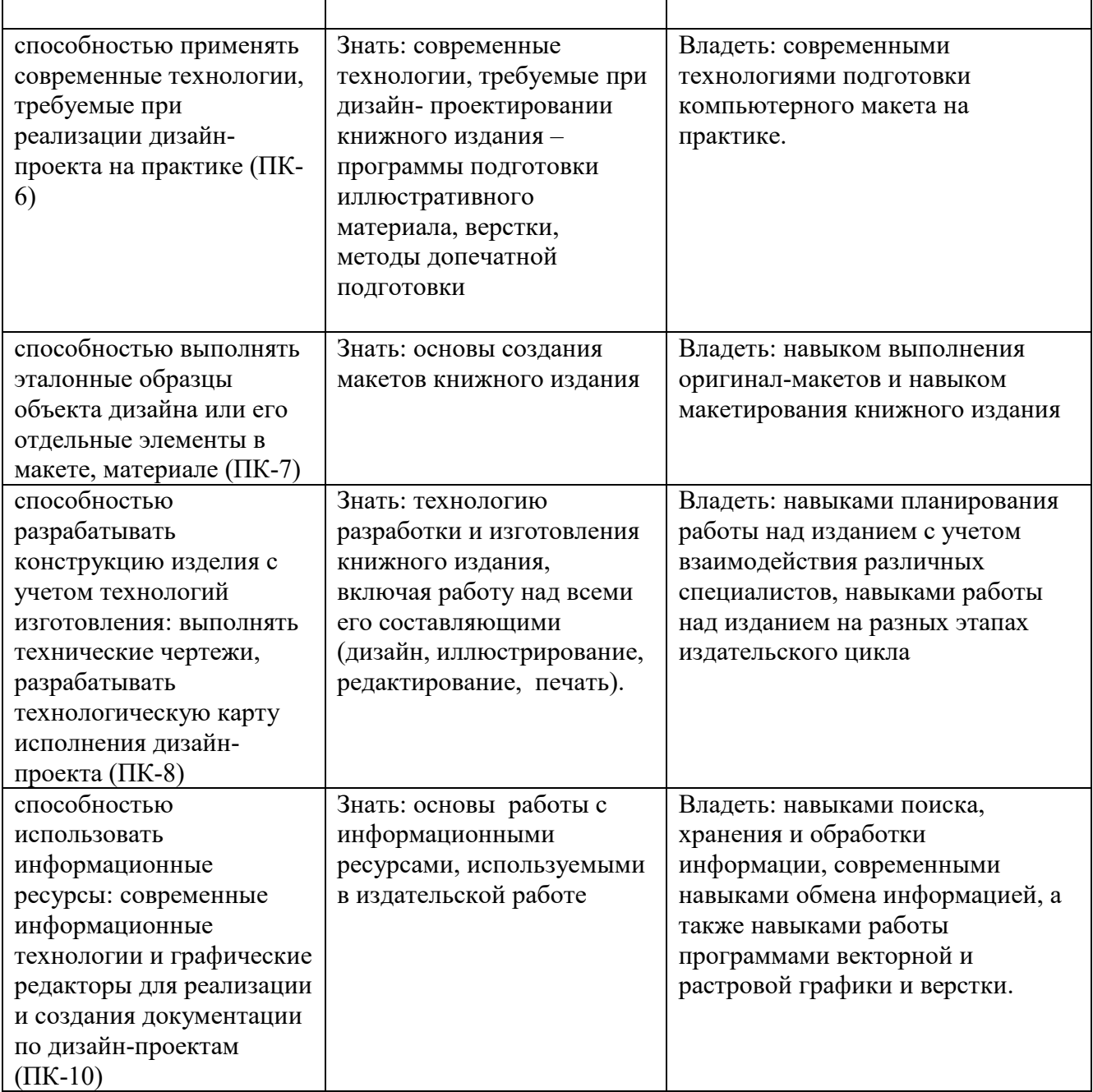

# **Уровни критериев оценивания компетенций**

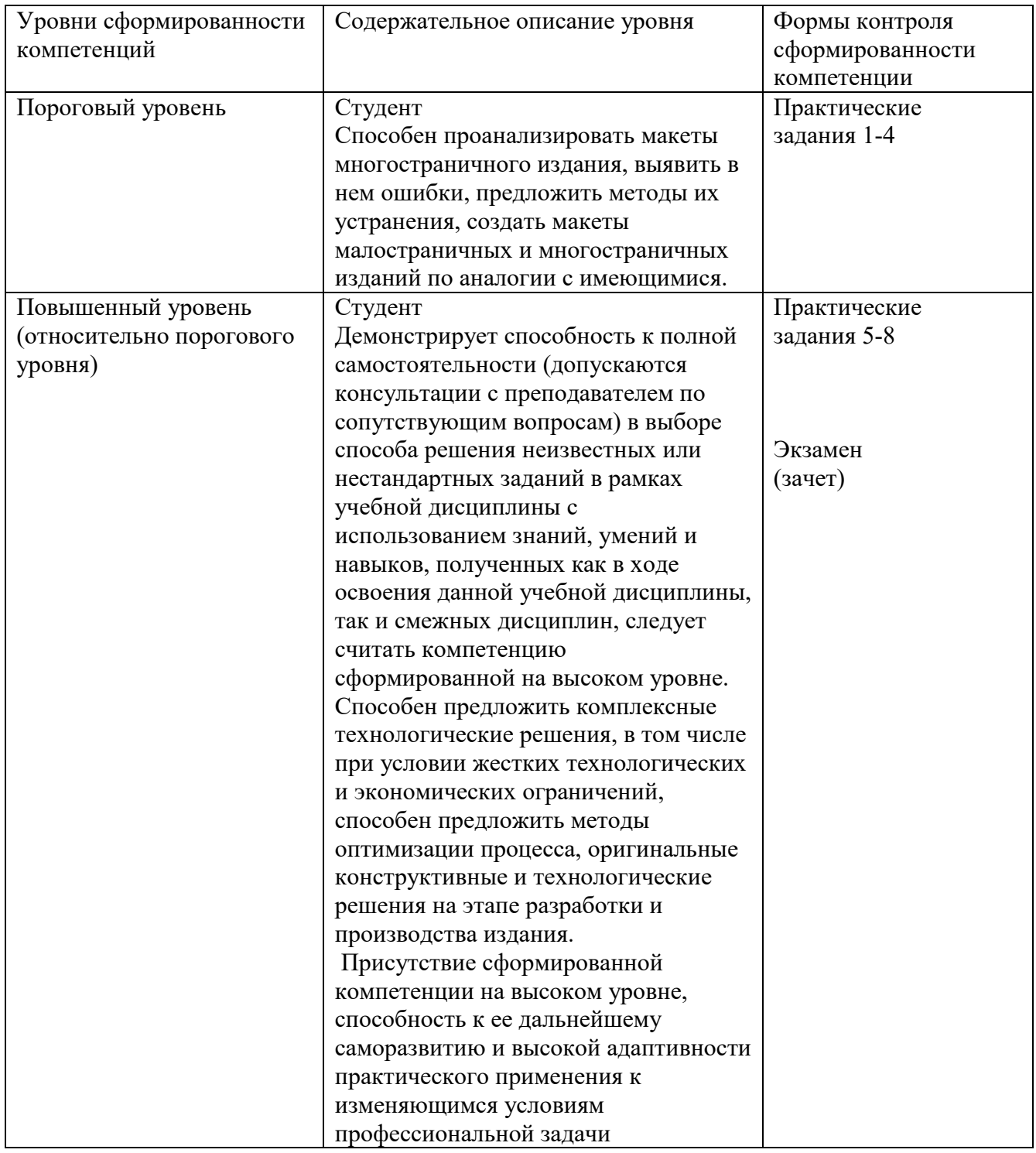

#### **Шкала оценивания сформированности компетенций**

При выставлении оценки по дисциплине «Художественно-техническое редактирование» учитывается умение студента выявить ошибки в разработке макета и самому разработать макет структурированного малостраничного и многостраничного издания. Требуется также умение применять методы подготовки макетов изданий к практической реализации в печатт .

Оценка «отлично» выставляется при правильном выполнении и оформлении всех практических заданий, подготовленный студентом реферат должен быть исчерпывающим и соответствовать современному состоянию печатных технологий. Студент должен полностью и исчерпывающе ответить на вопросы билетов. Полностью должен быть сформирован повышенный уровень компетенций.

Оценка «хорошо» выставляется при полном и формально правильном выполнении всех заданий, своевременно и правильно должен быть выполнен реферат, ответы на вопросы билетов должны быть верными. Допускаются незначительные неточности в ответах. Повышенный уровень компетенций в целом сформирован.

Оценка «удовлетворительно» выставляется при наличии неточностей и недоработок, при этом студент должен ответить не менее, чем на 50% вопросов билета. Должен быть полностью сформирован базовый уровень компетенций. Повышенный уровень компетенций сформирован частично.

Оценка «неудовлетворительно» выставляется, если задания выполнены не полностью, при ответе на вопросы билета правильные ответы составляют менее 50%, студент не освоил требования на базовом уровне компетенций.

При аттестации в форме зачета без оценки в первых трех случаях выставляется оценка «зачтено», в четвертом – «незачтено».

#### **6.3. Типовые контрольные задания/материалы характеризующие этапы**

### **формирования компетенций в процессе освоения образовательной программы**

Практические задания (базовые)

1.Измерение линиатуры и углов поворота растра на различных носителях.

2. Растрирование в Photoshop выбор формы растровой точки.

3.Анализ цветоделенного изображения. Определение основных цветов (белый, серый, черный, красный, синий, зеленый, Cyan, Magenta, Black) в цветовых пространствах RGB, CMYK, LAB

Практические задания (повышенный уровень)

4. Внесение корректорской правки.

5.Создание макета в InDesign с несколькими мастер-страницами и колонэлементами. Сборка для печати и спуск полос.

6. Расчет объема брошюры.

7.Устранение ошибок с помощью изменения текста и композиции.

8.Выбор типов печатной и сувенирной продукции для различных ситуаций.

#### **Темы рефератов**

Цель подготовки кратких рефератов (3-4 страницы) научить студентов искать информацию о полиграфических услугах в Интернете, анализировать представленную там информацию (стоимость, сроки изготовления продукции и пр.), сравнивать услуги, предлагаемые различными типографиями, выбирать оптимальные условия и технологию изготовления продукции.

1. **Визитная карточка.** Характеристики, влияющие на стоимость изготовления при офсетной и цифровой печати. На примере прайс-листов трех типографий. Привести координаты типографий (название, электронный адрес, телефон). Указать сроки изготовления.

2. **Брошюра.** Характеристики, влияющие на стоимость изготовления при офсетной и цифровой печати. На примере прайс-листов трех типографий. Привести координаты типографий (название, электронный адрес, телефон). Указать сроки изготовления.

3. **Лакировка.** Виды лакировки. Стоимость. На примере прайс-листов двух типографий. Привести координаты типографий (название, электронный адрес, телефон).

4. **Широкоформатная печать.** Стоимость в зависимости от разрешения печати и материала. На примере прайс-листов трех типографий. Привести координаты типографий (название, электронный адрес, телефон). Указать сроки изготовления.

5. **Плакат формата А2 и А1**. Стоимость при офсетной и широкоформатной печати. Влияние тиража. На примере прайс-листов трех типографий. Привести координаты типографий (название, электронный адрес, телефон). Указать сроки изготовления.

6. **Ролевая печать.** Типы изданий, которые печатаются на ролевых машинах, тиражи, сроки изготовления. На примере двух типографий. Привести координаты типографий (название, электронный адрес, телефон).

7. **Флаеры (листовки).** Стоимость и сроки изготовления в зависимости от тиража (офсетная печать). На примере прайс-листов трех типографий. Привести координаты типографий (название, электронный адрес, телефон).

8. **Лакировка.** Виды. Параметры, влияющие на стоимость. На примере прайслистов двух типографий. Привести координаты типографий (название, электронный адрес, телефон).

9**. Бумага для офсетной печати.** Привести сравнение стоимости для 3-4 видов бумаги у 3 разных компаний-поставщиков.

10. **Веера Pantone.** Типы, где можно купить, стоимость. (Привести информацию о минимум двух поставщиках с ценами и координатами).

11. **Краски Pantone.** Где можно купить, ассортимент, стоимость. (Привести информацию о минимум двух поставщиках с ценами и координатами).

12. **Крепление на пружину.** Типы. Две-три типографии, которые предлагают такую услугу (привести координаты, цены, сроки изготовления).

13. **Вырубные штампы.** Проанализировать стоимость изготовления и требования к макету в двух компаниях, которые занимаются изготовлением штампов. Привести координаты компаний. Указать сроки изготовления.

14. **Переплет.** Факторы, влияющие на стоимость (материалы, тираж, сроки). Провести сравнение данных по двум типографиям. Указать координаты типографий.

### **Билеты**

*А*

*1=Размер файла в формате tiff, цветовая модель CMYK равен 12 Мб. Цветовую модель изменили на Grayscale. Чему стал равен размер файла?*

*2= Линиатура равна 100 линий на см. Пересчитайте ее lpi.*

*3=Белый цвет в RGB. Привести формулу. Красный цвет в CMYK. Привести формулу.*

*4=Каково необходимое разрешение растрового полутонового изображения при печати на мелованной бумаге?*

*5=Сделать в программе Illustrator макет визитной карточки. Фон черный, на нем изображен желтый круг. Текст желтого цвета: Ресторан «Луна», телефон 222-33-44. Подготовить макет для офсетной печати.*

*6=Планируется издание 32 полосы, на скрепке, 2 тетрадки по 16 полос. Первая тетрадка печатается на белой бумаге, а вторая не тонированной. Каике страницы будут напечатаны на белой, а какие на тонированной бумаге*

*Б*

*1=Размер файла в формате tiff, цветовая модель RGB равен 12 Мб. Цветовую модель изменили на Grayscale. Чему стал равен размер файла?*

*2=Чему равны размеры листов форматов А4, А5?*

*3=Светло-серый цвет в RGB. Привести формулу. Коричневый цвет в CMYK. Привести формулу.*

*4=Каково необходимое разрешение штрихового черно-белого изображения при печати на мелованной бумаге?*

*5=Сделать в программе Illustrator макет билбрда 3х6 метров. Фон черный, на нем изображен желтый круг. Текст желтого цвета: Ресторан «Луна», телефон 222-33-44. Подготовить макет в печать.*

*6=Изобразить схему спуска полос брошюры на скрепке 12 полос формата А5 на листы бумаги формата А3.*

*В*

*1= Размер файла с разрешением 100 dpi в формате tiff равен 2 Мб. Разрешение увеличили в 2 раза.*

*2=В каких единицах измеряется линиатура?*

*3=Темно-серый цвет в RGB. Привести формулу. Темно-синий цвет в CMYK. Привести формулу.*

*4=Каково типичное разрешение при печати билборда 3х6 м?*

*5=Сделать в программе Illustrator макет визитной карточки. Фон белый в крупную темно-синюю полоску. Текст: Кафе «Морячка», телефон 222-33- 44. Подготовить макет для офсетной печати в один цвет.*

*6=Необходимо напечатать визитные карточки. Надо напечатать карточки для 10 топ-менеджеров по 100 штук и для трех по 300 штук. Как оптимально «разложить» карточки на листе А3. Печать офсетная. Г*

*1=Растровое изображение в формате tiff, CMYK "весит" 12 Mb. Чему будет равен его размер при переводе в цветовую модель RGB?*

*2= В каких единицах измеряется разрешение растрового изображения?*

*3=Черный цвет в RGB. Привести формулу. Фиолетовый цвет в CMYK. Привести формулу.*

*4=Какова минимальная толщина линии, в макете, отправляемом на печать?*

*5=Сделать в программе Illustrator макет билбрда 3х6 метров. Фон белый, на нем текст красного цвета: «Опасный участок дороги! Соблюдайте скоростной режим». Подготовить макет к печати.*

*6=Вы должны напечатать ч/б брошюрку формата А6, 8 полос с учетом обложки – это инструкция по использованию насоса. Сделать спуск полос на формат А2+.*

*Д*

*1=Растровое изображение в формате tiff, RGB "весит" 3 Mb. Как изменится его размер при сохранении файла в формате jpeg?*

*2=Что такое lpi?*

*3=Красный цвет в RGB. Привести формулу. Черный цвет в CMYK. Привести формулу.*

*4= Максимальное количество краски при составляет300%. Приведите формулу для составного черного.*

*5=В программе InDesign сделать макет блокнота. Формат А5, вертикальный, 20 полос включая обложку. Обложка зеленого цвета. Надпись белая: ООО «Земледелец». Внутренние полосы блокнота в полоску зеленого цвета, страницы пронумерованы. Снизу надпись: ООО «Земледелец», телефон 444-55-66. Подготовить макет в печать в один цвет.*

*6= Имеется текст и картинки для каталога антикварного салона. Формат каталога 20х20. Текст на 15 страниц формата А4, картинки, 30 штук. К каждой картинке – подрисуночная подпись в 10 строк.* 

*Рассчитать объем каталога. Предложить способ крепления.*

*Е 1=Растровое изображение в формате tiff, Grayscale "весит" 1 Mb. Как изменится его размер при увеличении разрешения в 3 раза?*

*2=Что такое dpi?*

*3=Зеленый цвет в RGB. Привести формулу. Голубой цвет в CMYK. Привести формулу.*

*4=Максимальное количество краски при составляет 240%. Приведите формулу для составного черного.*

*5=В программе InDesign сделать макет брошюры-дневника на 1 месяц. Формат А5, вертикальный. На каждой странице дата от 1 до 31 и линейки. Надпись на обложке: Дневник наблюдений. Подготовить макет в печать в одну краску. Черно-белая печать.*

*6=Предполагается напечатать фирменную продукцию: брошюру А4, 48 полос, включая обложку, и блокнот А5, 96 полос. Определить стоимость при тиражах в 1000 и 3000 экземпляров. Печать офсетная.*

*З*

*1=Растровое изображение в формате tiff, CMYK, размер изображения 10х10 см "весит" 12 Mb. Как изменится его вес, при уменьшении размера до 5х5 см, разрешение не меняется.*

*2=Чему равны размеры листов форматов А4, А3?*

*3=Оранжевый цвет в RGB. Привести формулу. Черный цвет в CMYK. Привести формулу.*

*4=Каково соотношение между разрешением растрового изображения и линиатурой?*

*5=Сделать в программе Illustrator макет визитной карточки. Фон черный, надпись серебряный краской:*

*оружейный салон «Кольчуга», www.kolchuga.ru. Подготовить макет для офсетной печати в один цвет.*

*6=Планируется выпустить журнал. 16 полос А4. Печать на листах А1. В целях экономии планируется сделать 8 полос полноцветными, а 8 – чернобелыми.*

*Первая (обращение редактора) полоса должна быть цветной. Вторая полоса – содержание – безразлично. Необходимо опубликовать следующие материалы – Статья (3 полосы текста + 1 полноцветная иллюстрация), Обзор (2 страницы текста, 2 полноцветные иллюстрации), Новости (2 страницы с небольшими фотографиями, без разницы, цветные или нет), Постер на разворот, цветной. Полоса рекламы – цвет. Полоса рекламы – ч/б. Разместить материалы на полосах журнала.*

*И*

*1=Растровое изображение в формате tiff, CMYK, размер изображения 5х5 см "весит" 2 Mb. Как изменится его вес, при увеличении размера до 15х15 см, разрешение не меняется.* 

*2=В каких единицах измеряется полотность бумаги? Привести несколько* 

*характерных значений для разных бумаг.*

*3=Серый цвет в RGB. Привести формулу. Оранжевый цвет в CMYK. Привести формулу.*

*4=Каково типичное значение линиатуры при печати на мелованной бумаге?*

*5=Найти ошибки в файле №1, подготовленном для печати.*

*6=Предполагается напечатать к празднику 500 плакатов А1 и 20 баннеров размером 1 метр на 8 метров. Определить стоимость заказа по прайслисту типографии. Рассказать в каких программах и как будут изготавливаться макеты.*

*К*

*1=Растровое изображение хотят опубликовать в Интернет. Каким должно быть его разрешение и формат файла. Какие меры следует принять, чтобы облегчить файл?*

*2=Какое количество градаций цвета (глубина цвета) характерно для высококачественной бумаги?* 

*3=Голубой цвет в RGB. Привести формулу. Зеленый цвет в CMYK. Привести формулу.*

*4=Для печати на какой бумаге подходит линиатура 60 линий на сантиметр?*

*5=Найти ошибки в файле №2, подготовленном для печати.*

*6=Предполагается напечатать фирменную брошюру А4, 48 полос, включая обложку, тираж 100 экземпляров. Сравнить стоимость офсетной и цифровой печати. Описать подготовку макета к печати.*

*\_\_\_\_\_\_\_\_\_\_\_\_\_\_\_\_\_\_\_\_\_\_\_\_\_\_\_\_\_\_\_\_\_\_\_\_\_\_\_\_\_\_\_\_\_\_\_\_\_\_\_\_\_\_\_\_\_\_\_\_\_\_\_\_\_*

*Л* 

*1=Растровое изображение в формате gif хотят опубликовать в Интернет. Каким должно быть его разрешение? Какие меры следует принять, чтобы облегчить файл?*

*2=Сколько дюймов в одном сантиметре?*

*3=Желтый цвет в RGB. Привести формулу. Красный цвет в CMYK. Привести формулу.*

*4=Для печати на какой бумаге подходит линиатура 120 lpi?*

*5=Найти ошибки в файле №3, подготовленном для печати.*

*6=Предполагается напечатать 100 плакатов А3. Сравнить стоимость офсетной и цифровой печати.* 

*В чем будет различаться технология подготовки макета в этих случаях? М*

*1=Растровое изображение в формате jpeg хотят опубликовать в Интернет. Каким должно быть его разрешение? Какие меры следует принять, чтобы облегчить файл?*

*2= Чему равен дюйм в пунктах и мм?*

*3=Розовый цвет в RGB. Привести формулу. Розовый цвет в CMYK. Привести формулу.*

*4=Для печати на какой бумаге подходит линиатура 45 lpi?*

*5=Сделать макет 6х3 см рекламного модуля для газеты «ЭкстраМ». Цветной текст на цветном фоне «Семена цветов», черный текст « компания «Семеновод» тел. 233-34-34».*

*6=Планируется выпустить журнал. 16 полос А4. Печать на листах А1. В целях экономии планируется сделать 8 полос полноцветными, а 8 – чернобелыми.*

*Первая (обращение редактора) полоса должна быть цветной. Вторая полоса – содержание – безразлично. Необходимо опубликовать следующие материалы – Статья (3 полосы текста + 1 полноцветная иллюстрация), Обзор (2 страницы текста, 2 полноцветные иллюстрации), Новости (2 страницы с небольшими фотографиями, без разницы, цветные или нет), постер на разворот, цветной. Полоса рекламы – цвет. Полоса рекламы – ч/б. Разместить материалы на полосах журнала.*

## **6.4. Методические материалы, определяющие процедуры оценивания знаний, умений, навыков и (или) опыта деятельности, характеризующих этапы формирования компетенций**

Оценка знаний, умений, навыка и (или) опыта деятельности, характеризующих этапы формирования компетенций по дисциплине проводится в форме текущего контроля и промежуточной аттестации.

Текущий контроль проводится в течение семестра с целью определения уровня усвоения обучающимися знаний, формирования умений и навыков, своевременного выявления преподавателем недостатков в подготовке обучающихся и принятия необходимых мер по ее корректировке, а так же для совершенствования методики обучения, организации учебной работы и оказания обучающимся индивидуальной помощи.

К текущему контролю относятся проверка знаний, умений, навыков и (или) опыта деятельности обучающихся:

- на занятиях (опрос, решение задач, ответы (письменные или устные) на теоретические вопросы, решение практических задач и выполнение заданий на практическом занятии, выполнение контрольных работ);

- по результатам выполнения индивидуальных заданий;

- по результатам проверки качества конспектов лекций, рабочих тетрадей и иных материалов;

- по результатом проверки рефератов

- по результатам отчета обучающихся в ходе индивидуальной консультации преподавателя, проводимой в часы самостоятельной работы, по имеющимся задолженностям.

- Аттестационные испытания проводятся преподавателем, ведущим занятия по данной дисциплине. Присутствие посторонних лиц в ходе проведения аттестационных испытаний без разрешения ректора или проректора не допускается (за исключением работников, выполняющих контролирующие функции в соответствии со своими должностными обязанностями). В случае отсутствия ведущего преподавателя аттестационные испытания проводятся преподавателем, назначенным письменным распоряжением по кафедре

- Инвалиды и лица с ограниченными возможностями здоровья, имеющие нарушения опорно- двигательного аппарата, могут допускаться на аттестационные испытания в сопровождении ассистентов-сопровождающих.

- Во время аттестационных испытаний обучающиеся могут пользоваться рабочей программой дисциплины, а также с разрешения преподавателя справочной и нормативной литературой.

- Оценка результатов аттестационного испытания объявляется обучающимся в день его проведения.

### **7. Основная и дополнительная литература Основная литература**

1. Вьюнник, Е.А. Принципы художественно-технического оформления современных отечественных факсимильных изданий / Е.А. Вьюнник ; Национальный исследовательский Томский государственный университет, Филологический факультет, Кафедра общего литературоведения, издательского

дела и редактирования. – Томск : , 2017. – 122 с. : ил., табл. – Режим доступа: по подписке. – URL:<http://biblioclub.ru/index.php?page=book&id=462685>– Текст : электронный.

2. Клещев, О.И. Основы производственного мастерства: разработка периодического издания / О.И. Клещев ; Министерство образования и науки Российской Федерации. – Екатеринбург : Архитектон, 2017. – 120 с. : ил. – Режим доступа: по подписке. – URL: <http://biblioclub.ru/index.php?page=book&id=481981>– Библиогр. в кн. – ISBN 978-5-7408-0210-7. – Текст : электронный.

3. Клещев, О.И. Типографика : учебное пособие / О.И. Клещев ; Министерство образования и науки Российской Федерации, Федеральное государственное бюджетное образовательное учреждение высшего профессионального образования «Уральская государственная архитектурнохудожественная академия» (ФГБОУ ВПО «УралГАХА»). – Екатеринбург : Архитектон, 2016. – 172 с. : схем., ил. – Режим доступа: по подписке. – URL: <http://biblioclub.ru/index.php?page=book&id=455452>– Библиогр. в кн. – ISBN 978-5-7408-0249-7. – Текст : электронный.

4. Кливер, Ф. Чему вас не научат в дизайн-школе : практическое пособие : [12+] / Ф. Кливер ; пер. с англ. О.В. Перфильева. – Москва : Издательство «Рипол-Классик», 2016. – 225 с. : ил. – (Теории и практики). – Режим доступа: по подписке. – URL:<http://biblioclub.ru/index.php?page=book&id=480919>– ISBN 978-5-386-09368-6. – Текст : электронный.

5. Основные средства моделирования художественных объектов : учебное пособие / А.Р. Шайхутдинова, А.Н. Кузнецова, Л.В. Ахунова, Р.Р. Сафин ; Министерство образования и науки России, Казанский национальный исследовательский технологический университет. – Казань : Казанский научноисследовательский технологический университет, 2017. – 88 с. : ил. – Режим доступа: по подписке. – URL:

ht[tp://biblioclub.ru/index.php?page=book&id=561114](http://biblioclub.ru/index.php?page=book&id=561114) – Библиогр. в кн. – ISBN 978-5-7882-2300-1. – Текст : электронный.

6. Пикок, Д. Основы издательского дела / Д. Пикок. – 2-е изд., испр. – Москва : Национальный Открытый Университет «ИНТУИТ», 2016. – 473 с. : ил., табл. – Режим доступа: по подписке. – URL: <http://biblioclub.ru/index.php?page=book&id=428991>– Библиогр. в кн. – Текст : электронный.

#### **Дополнительная литература**

1. Герчук Е.Ю. Архитектура книги. М.: «Индекс-Маркет», 2011

2. Гиленсон П.Г. Справочник художественного и технического редакторов. 1988

3. Головко С.Б. Дизайн деловых периодических изданий: учебное пособие. Юнити-Дана, 2012 г.

4. Запекина, Н.М. Полиграфические технологии производства печатных средств информации / Н.М. Запекина ; Федеральное государственное бюджетное образовательное учреждение высшего профессионального образования «Челябинская государственная академия культуры и искусств», Кафедра книжного бизнеса. – Челябинск : ЧГАКИ, 2013. – 206 с. : ил. – Режим доступа: по подписке. – URL: <http://biblioclub.ru/index.php?page=book&id=492748> – Библиогр. в кн. – ISBN 978-5-94839-331-5. – Текст : электронный.

5. Клещев, О.И. Художественно-техническое редактирование / О.И. Клещев. – Екатеринбург : Архитектон, 2012. – 62 с. : ил. – Режим доступа: по подписке. – URL: <http://biblioclub.ru/index.php?page=book&id=221962>– Библиогр. в кн. – Текст : электронный.

6. Кулак, М.И. Технология полиграфического производства : учебник / М.И. Кулак, С.А. Ничипорович, Н.Э. Трусевич. – Минск : Белорусская наука, 2011. – 373 с. – Режим доступа: по подписке. – URL: <http://biblioclub.ru/index.php?page=book&id=89360> – ISBN 978-985-08-1318-3. – Текст : электронный.

7. Мандель, Б.Р. Книжное дело и история книги : учебное пособие / Б.Р. Мандель. – Москва : Директ-Медиа, 2014. – Ч. 1. – 608 с. : цв. ил. – Режим доступа: по подписке. — URL: http://biblioclub.ru/index.php?page=book&id= $237634$  – ISBN 978-5-4458-9556-5. – DOI 10.23681/237634. – Текст : электронный.

8. Мандель, Б.Р. Книжное дело и история книги : иллюстрированное учебное пособие / Б.Р. Мандель. – Москва : Директ-Медиа, 2014. – Ч. 2. – 422 с. : цв. ил. – Режим доступа: по подписке. – URL: <http://biblioclub.ru/index.php?page=book&id=241220> – Библиогр.: с. 393-402. – ISBN 978-5-4475-1498-3. – DOI 10.23681/241220. – Текст : электронный.

9. Марченко И. В.Технология послепечатных процессов: учебное пособие Вышэйшая школа, 2013, 256 стр.

10. Мильчин А., Чельцова Л. Справочник издателя и автора. Издательство: Студия Артемия Лебедева, 2009

11. Рывчин В.И., Леонардова Е.И., Овчинников А.И. Техническое редактирование

12. Стекачева, А.Д. Оценка характеристик и возможностей графических редакторов, издательских систем / А.Д. Стекачева. – Москва : Лаборатория книги, 2012. – 106 с. – Режим доступа: по подписке. – URL: <http://biblioclub.ru/index.php?page=book&id=140291> – ISBN 978-5-504-00844-8. – Текст : электронный.

7. Эриашвили Н.Д., Старостенко В.К. Книгоиздание. Менеджмент. Маркетинг: учебное пособие. Юнити-Дана, 2009 г.

8. Кравчук, В.П. Типографика и художественно-техническое редактирование / В.П. Кравчук ; Министерство культуры Российской Федерации, ФГБОУ ВПО «Кемеровский государственный университет культуры и искусств», Институт визуальных искусств, Кафедра дизайна. –

Кемерово : КемГУКИ, 2015. – 48 с. : ил. – Режим доступа: по подписке. – URL: <http://biblioclub.ru/index.php?page=book&id=438320>– Библиогр. в кн. – ISBN 978-5-8154-0309-3. – Текст : электронный.

13.

#### **8. Источники из сети Интернет**

*1. Информационный ресурс по теории и практике дизайна theoryandpractice.ru 2. Сайт по книжной графике и иллюстрации illustrada.ru 3. Информационный ресурс о шрифтах и типографике Typoholic.ru 4. Обзор статей и книг по шрифту и типографике typographica.org 5. Конкурс на лучший дизайн книги stiftung-buchkunst.de/en/best-book-design-fromall-over-the-world*

*6. Студия и издательство Артемия Лебедева artlebedev.ru*

## **9. Методические указания для обучающихся по освоению дисциплины (модуля)**

Курс «Художественно-техническое редактирование» нацелен на решение практических задач, освоение этого курса требует не только изучения теории, но и практической работы, экспериментов с программами и техниками иллюстрирования, изучения технологий, взаимодействия с типографиями, посещения выставок полиграфических и рекламных технологий, анализа образцов изданий.

При общении с преподавателем необходимо задавать вопросы, чтобы как можно полнее осветить те проблемы, которые встречаются в практической деятельности, поскольку именно незнание технологии приводит начинающего дизайнера к ошибкам, которые выявляют его непрофессионализм.

Необходимо научиться думать о технологических ограничениях при проектировании и, в то же время, расширить знания в области технологий, что позволит снять или обойти некоторые ограничения.

# **10. Перечень информационных технологий, используемых при осуществлении образовательного процесса (включая программное обеспечение и информационно-справочные системы**)

- *1. Программа для обработки растровых изображений Adobe Photoshop*
- *2. Программа для работы с векторными изображениями Adobe Illustrator*
- *3. Программа для верстки Adobe InDesign*
- *4. Перечень ГОСТов (из библиотеки www.libgost.ru)*
- *5. ЭБС "Книгафонд"*
- *6. ЭИОС НИД*

# **11. Материально-техническая база, необходимая для осуществления образовательного процесса по дисциплине (модулю).**

Занятия проводятся в аудитории для проведения занятий семинарского типа, курсового проектирования (выполнения курсовых работ), групповых и индивидуальных консультаций, текущего контроля и промежуточной аттестации.